# **FlightplanDB-py**

*Release 0.8.1*

**PH-KDX**

**May 16, 2023**

## **DOCS**

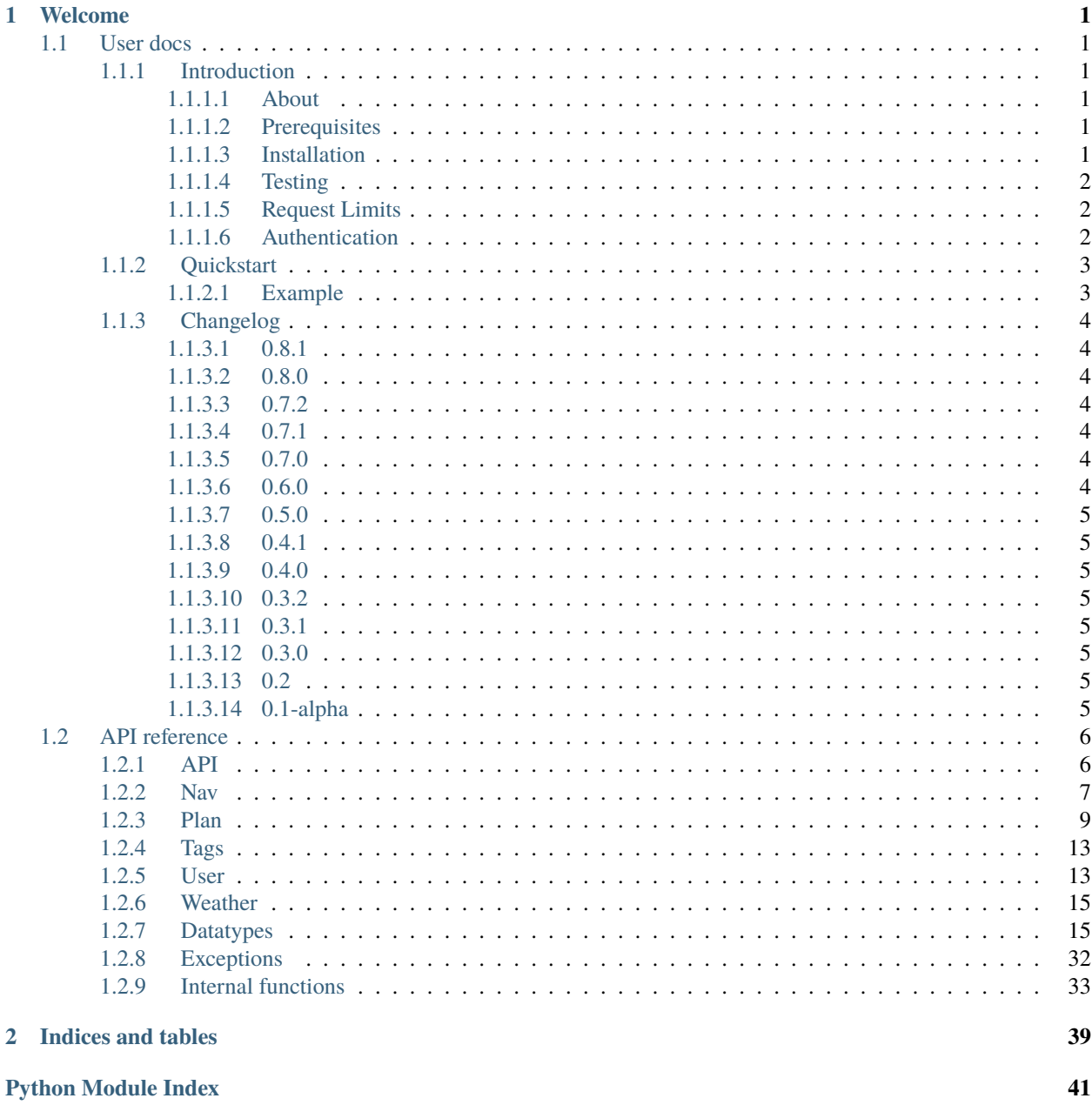

**[Index](#page-46-0) 43**

## **CHAPTER**

## **ONE**

## **WELCOME**

<span id="page-4-0"></span>If you're new, check out the *[Introduction](#page-4-2)* or *[Quickstart](#page-6-0)* sections.

## <span id="page-4-1"></span>**1.1 User docs**

## <span id="page-4-2"></span>**1.1.1 Introduction**

## <span id="page-4-3"></span>**1.1.1.1 About**

This is a Python 3 wrapper for the [Flight Plan Database API.](https://flightplandatabase.com/dev/api) Flight Plan Database is a website for creating and sharing flight plans for use in flight simulation. For more information on Flight Plan Database, see their excellent [About page.](https://flightplandatabase.com/about)

### <span id="page-4-4"></span>**1.1.1.2 Prerequisites**

FlightplanDB-py is supported for Python 3.8 or higher. Python 3.7 would probably have worked with the library, but is not officially supported; the absence of AsyncMock means that the unittests will not execute. Python 3.6 or lower will not work due to dataclasses, which were introduced with [PEP 557,](https://www.python.org/dev/peps/pep-0557/) being used in the library.

## <span id="page-4-5"></span>**1.1.1.3 Installation**

The easiest way to install the library is from PyPi, by running

\$ pip install flightplandb

Or, if you prefer, install the directly from the GitHub repo:

\$ pip install https://github.com/PH-KDX/flightplandb-py/archive/main.zip

after which the package and its dependencies are installed.

If you've never used pip before, check out [this useful overview.](https://realpython.com/what-is-pip/)

## **Virtual Environments**

It is, of course, possible to install the library in a virtual environment. Start by going to your project's working directory. Create a virtual environment called, for example, foo as follows:

\$ python3 -m venv foo

then when you want to use it, activate it on Linux or macOS with

\$ source foo/activate/bin

or on Windows with

\$ foo\Scripts\activate.bat

after which you can install the library as described in *[Installation](#page-4-5)*.

## <span id="page-5-0"></span>**1.1.1.4 Testing**

To test if the package has correctly installed, open a Python shell (note: if you're using a virtual environment, make sure you activate it first) and run

```
import flightplandb
import asyncio
asyncio.run(flightplandb.api.ping())
```
which should return StatusResponse(message='OK', errors=None) if all has gone well.

## <span id="page-5-1"></span>**1.1.1.5 Request Limits**

API requests are rate limited on a 24 hour rolling basis to ensure fair access to all users. If you reach your daily limit, a [TooManyRequestsException\(\)](#page-36-1) will be raised on your requests. To check your limit and used requests, look at the output of [flightplandb.api.limit\\_cap\(\)](#page-9-2) and [flightplandb.api.limit\\_used\(\)](#page-10-1) respectively. These calls, together with  $f$ lightplandb.api.ping(), will not increment your request counter.

The limit for unauthenticated users is IP-based, and is currently set to 100. The limit for authenticated users is keybased, and is currently set to 2500.

Please note that some functions which return an iterable, such as the user search or plan search, can make multiple HTTP requests to fetch all the paginated information, thus increasing your request count by more than 1.

## <span id="page-5-2"></span>**1.1.1.6 Authentication**

Whilst many parts of the API are publicly accessible, some endpoints require authentication with an API access key, which is an alphanumeric string such as VtF93tXp5IUZE307kPjijoGCUtBq4INmNTS4wlRG. If provided, this key must be passed into every authenticated request, using the key argument.

To get an API key, visit your Flight Plan Database [account settings](https://flightplandatabase.com/settings) page. Your account will need a verified email address to add an API key.

Endpoints that require authentication are marked as such in the API docs. Failing to provide valid authentication credentials on these endpoints will result in an [UnauthorizedException\(\)](#page-35-1) being raised. You are responsible for maintaining the security of your private API key, which gives near full access to your Flight Plan Database account. If your key is exposed, please use [flightplandb.api.revoke\(\)](#page-10-3) to revoke your key manually.

## <span id="page-6-0"></span>**1.1.2 Quickstart**

This document assumes you have the library installed; if not, check out the [Installation](introduction.html#installation) section of the introduction.

## <span id="page-6-1"></span>**1.1.2.1 Example**

This is a small example program which demonstrates basic usage of the library. In this example, the only authenticated requests are those for which it is required. In most cases, all requests would be authenticated, since authentication raises the request limit from 100 to 2500.

```
import flightplandb as fpdb
import asyncio
# obviously, substitute your own token
API_KEY = "VtF93tXp5IUZE307kPjijoGCUtBq4INmNTS4wlRG"
async def main():
    # list all users named lemon
    async for user in fpdb.user.search(username="lemon"):
        print(user)
    # fetch most relevant user named lemon
   print(await fpdb.user.fetch(username="lemon"))
    # fetch first 20 of lemon's plans
   lemon_plans = fpdb.user.plans(username="lemon", limit=20)
    async for plan in lemon_plans:
        print(plan)
   # define a query to search for all plans
   query = fpdb.datatypes.PlanQuery(fromICAO="EHAM",
                                    toICAO="EGLL")
    # then search for the first three results of that query, sorted by distance
    # the route is included, which requires authentication
   resp = fpdb.plan.search(
       plan_query=query,
        include_route=True,
        sort="distance",
        limit=3,
       key=API_KEY
   \lambda# and print each result in the response
   async for i in resp:
        print(i)
    # fetch the weather for Schiphol Airport
   print(await fpdb.weather.fetch("EHAM"))
    # then check remaining requests by subtracting the requests made from the total limit
   print((await fpdb.api.limit_cap())-(await fpdb.api.limit_used()))
asyncio.run(main())
```
Try saving this program in a file in your project directory and running it. Experiment around with different commands to get a feel for the library.

For specific commands, check out the *[API reference](#page-9-0)*.

## <span id="page-7-0"></span>**1.1.3 Changelog**

## <span id="page-7-1"></span>**1.1.3.1 0.8.1**

This makes the library compatible with mypy strict checking, and slightly cleans up the release workflow.

## <span id="page-7-2"></span>**1.1.3.2 0.8.0**

This makes the entire library compatible with PEP-561, so that it can now be used with a static type checker like mypy. The codebase has been reformatted with black and isort, and the tags field of a PlanQuery now takes a list of strings, rather than a single string containing the tags separated by commas and spaces. pdf is now the only return format which returns bytes; native returns a dataclass and all other formats return a UTF-8 string.

The changelog has also been updated to include the changes of version 0.5.0 and earlier. A pre-commit file has been added to ensure all checks will pass before committing.

## <span id="page-7-3"></span>**1.1.3.3 0.7.2**

This fixes a bug in the core API interface where HTTP headers were being passed into requests as parameters.

## <span id="page-7-4"></span>**1.1.3.4 0.7.1**

This is a minor update, which adds support for Python 3.11 and moves the package configuration from setup.py to pyproject.toml. No breaking changes have been introduced. A bug has been fixed which was causing aiohttp to crash on null parameters, and a bug in the quickstart example has been fixed.

## <span id="page-7-5"></span>**1.1.3.5 0.7.0**

This is another complete rewrite of the library, in which it is entirely converted to async. This should mean faster execution of parallel requests, and no blocking when called from another async library. Support for Python 3.7 has been dropped in this release. Python 3.11 is not yet supported as aiohttp does not yet support Python 3.11 at the time of release.

## <span id="page-7-6"></span>**1.1.3.6 0.6.0**

This is a complete rewrite of the library, which moves functions out of classes. This does have the side effect of requiring a key to be passed into every authenticated request, instead of being passed into a class once on initialisation. The rewrite also incorporates several small bugfixes, and changes the test environment from unittest to pytest. Python 3.10 is now supported.

## <span id="page-8-0"></span>**1.1.3.7 0.5.0**

This adds support for the OM, MM, and IM navaid types, fixing issue #14. include\_route is made into a function argument rather than a dataclass field, fixing issue #13. Parts of the code are also refactored to use keyword arguments instead of positional arguments to help reduce bugs.

## <span id="page-8-1"></span>**1.1.3.8 0.4.1**

This documents the return format options for plan fetching, and differentiates between a default native option where the returned json is unpacked into an appropriate dataclass and a json option where it is returned as json.

## <span id="page-8-2"></span>**1.1.3.9 0.4.0**

This adds a dark theme to the sphinx documentation. Exceeding of the API limit now raises a dedicated TooManyRequestsException. Additionally, all Union [<type>, None] type hints have been replaced by Optional [<type>]

## <span id="page-8-3"></span>**1.1.3.10 0.3.2**

This updates the documentation, and fixes some incorrect type hints.

#### <span id="page-8-4"></span>**1.1.3.11 0.3.1**

This splits the codebase up into separate submodules. Custom exception classes have been written to handle different HTTP errors. Additionally, unit tests have been written, and Github workflows have been added to run tests and lint the codebase on a push and upload to pip on a version release.

## <span id="page-8-5"></span>**1.1.3.12 0.3.0**

This changes the wrapper file into an installable Python package, moves the documentation from the readme to a Sphinx project on readthedocs, and adds docstrings for all functions. All data is now handled via dataclasses. The project now uses semantic versioning.

#### <span id="page-8-6"></span>**1.1.3.13 0.2**

This adds functions for all remaining API endpoints which have not yet been wrapped. Error handling has also been added, and the readme has been expanded.

#### <span id="page-8-7"></span>**1.1.3.14 0.1-alpha**

This is the initial, incomplete release of this wrapper. Many functions are not yet implemented, and the wrapper is highly unstable.

## <span id="page-9-3"></span><span id="page-9-0"></span>**1.2 API reference**

This is a Python 3 wrapper for the Flight Plan Database API. Flight Plan Database is a website for creating and sharing flight plans for use in flight simulation. For more information on Flight Plan Database, read their excellent About page at [https://flightplandatabase.com/about.](https://flightplandatabase.com/about) For more information about this library, read the documentation at [https:](https://flightplandb-py.readthedocs.io/) [//flightplandb-py.readthedocs.io/.](https://flightplandb-py.readthedocs.io/)

## <span id="page-9-1"></span>**1.2.1 API**

These functions return information about the API.

async flightplandb.api.header\_value(*header\_key: str*, *key: str | None = None*) → str

Gets header value for key. Do not call directly.

#### **Parameters**

- header\_key  $(str)$  -- One of the HTTP header keys
- key (*str*, optional) -- API authentication key.

#### **Returns**

The value corresponding to the passed key

#### **Return type**

str

async flightplandb.api.version( $key: str | None = None$ )  $\rightarrow int$ 

API version that returned the response.

#### **Parameters**

key (*str*, optional) -- API authentication key.

#### **Returns**

API version

**Return type**

int

async flightplandb.api.units( $key: str | None = None$ )  $\rightarrow str$ 

The units system used for numeric values. <https://flightplandatabase.com/dev/api#units>

#### **Parameters**

key (*str*, optional) -- API authentication key.

#### **Returns**

AVIATION, METRIC or SI

## **Return type**

str

#### <span id="page-9-2"></span>**async** flightplandb.api.limit\_cap(*key: str* | *None* = *None*)  $\rightarrow$  int

The number of requests allowed per day, operated on an hourly rolling basis. i.e requests used between 19:00 and 20:00 will become available again at 19:00 the following day. API key authenticated requests get a higher daily rate limit and can be raised if a compelling use case is presented. See *[Request Limits](#page-5-1)* for more details.

#### **Parameters**

key (*str*, optional) -- API authentication key.

#### **Returns**

number of allowed requests per day

## <span id="page-10-4"></span>**Return type**

int

#### <span id="page-10-1"></span>async flightplandb.api.limit\_used( $key: str | None = None$ )  $\rightarrow int$

The number of requests used in the current period by the presented API key or IP address. See *[Request Limits](#page-5-1)* for more details.

### **Parameters**

key (*str*, optional) -- API authentication key.

#### **Returns**

number of requests used in period

### **Return type**

int

<span id="page-10-2"></span>async flightplandb.api.ping(*key: str | None = None*) → *[StatusResponse](#page-18-2)*

Checks API status to see if it is up

#### **Parameters**

key (*str*, optional) -- API authentication key.

#### **Returns**

OK 200 means the service is up and running.

#### **Return type**

*[StatusResponse](#page-18-2)*

#### <span id="page-10-3"></span>async flightplandb.api.revoke(*key: str*) → *[StatusResponse](#page-18-2)*

Revoke the API key in use in the event it is compromised. See *[Authentication](#page-5-2)* for more details.

#### Requires authentication.

#### **Parameters**

**key**  $(str)$  -- API authentication key.

#### **Returns**

If the HTTP response code is 200 and the status message is "OK", then the key has been revoked and any further requests will be rejected. Any other status code or message indicates an error has occurred and the errors array will give further details.

#### **Return type**

*[StatusResponse](#page-18-2)*

## <span id="page-10-0"></span>**1.2.2 Nav**

Commands related to navigation aids and airports.

async flightplandb.nav.airport(*icao: str*, *key: str | None = None*) → *[Airport](#page-32-0)*

Fetches information about an airport.

#### **Parameters**

- icao (str) -- The airport ICAO to fetch information for
- key (*str*, optional) -- API authentication key.

#### **Returns**

[Airport](#page-32-0) if the airport was found.

**Return type**

Union[*[Airport](#page-32-0)*, None]

### <span id="page-11-0"></span>**Raises**

[BadRequestException](#page-35-2) -- No airport with the specified ICAO code was found.

async flightplandb.nav.nats(*key: str | None = None*) → List[*[Track](#page-33-0)*]

Fetches current North Atlantic Tracks.

#### **Parameters**

key (*str*, optional) -- API authentication key.

#### **Returns**

List of NATs

#### **Return type**

List[*[Track](#page-33-0)*]

async flightplandb.nav.pacots(*key: str | None = None*) → List[*[Track](#page-33-0)*]

Fetches current Pacific Organized Track System tracks.

## **Parameters**

key (*str*, optional) -- API authentication key.

#### **Returns**

List of PACOTs

## **Return type**

List[*[Track](#page-33-0)*]

```
async flightplandb.nav.search(query: str, type_: str | None = None, key: str | None = None) \rightarrowAsyncIterable[SearchNavaid]
```
Searches navaids using a query.

#### **Parameters**

- query  $(str)$  -- The search query. Searches the navaid identifier and navaid name
- type\_ (*str*, optional) -- Navaid type. Must be either None (default value, returns all types) or one of [validtypes](#page-35-3)
- key (str, optional) -- API authentication key.

#### **Yields**

*AsyncIterable[SearchNavaid]* -- A iterable of navaids with either a name or ident matching the query

## <span id="page-12-3"></span><span id="page-12-0"></span>**1.2.3 Plan**

<span id="page-12-1"></span>

| Plan format                               | Key            |
|-------------------------------------------|----------------|
| Native dataclass format                   | native         |
| JSON formatted plan                       | json           |
| XML formatted plan                        | xml            |
| CSV formatted plan                        | $\cos y$       |
| PDF formatted plan                        | pdf            |
| Google Earth KML formatted plan           | kml            |
| X-Plane FMS $(8, 9 \& 10)$ formatted plan | xplane         |
| X-Plane 11 formatted plan                 | xplane11       |
| FS2004/FS9 formatted plan                 | fs9            |
| FSX XML formatted plan                    | fsx            |
| Squawkbox formatted plan                  | squawkbox      |
| X-FMC formatted plan                      | xfmc           |
| PMDG rte formatted plan                   | pmdg           |
| Airbus X formatted plan                   | airbusx        |
| Quality Wings formatted plan              | qualitywings   |
| iFly 747 (.route) formatted plan          | $i$ fly $747$  |
| FlightGear formatted plan (version 2 XML) | flightgear     |
| TFDi Design 717 (version 1 XML)           | tfdi717        |
| Infinite Flight                           | infiniteflight |

Table 1: Table of permitted plan return types

<span id="page-12-2"></span>Flightplan-related commands.

async flightplandb.plan.fetch(*id\_: int*, *return\_format: Literal['native'] = 'native'*, *key: str | None = None*) → *[Plan](#page-22-0)*

async flightplandb.plan.fetch(*id\_: int*, *return\_format: Literal['pdf']*, *key: str | None = None*) → bytes async flightplandb.plan.fetch(*id\_: int*, *return\_format: Literal['json', 'xml', 'csv', 'kml', 'xplane', 'xplane11', 'fs9', 'fsx', 'squawkbox', 'xfmc', 'pmdg', 'airbusx', 'qualitywings', 'ifly747', 'flightgear', 'tfdi717', 'infiniteflight']*, *key: str | None = None*) → str

Fetches a flight plan and its associated attributes by ID. Returns it in specified format.

#### **Parameters**

- $id_{i}(int)$  -- The ID of the flight plan to fetch
- return\_format (str) -- The API response format, defaults to "native". Must be one of the keys in the *[Table of permitted plan return types](#page-12-1)*.
- key (*str*, optional) -- API authentication key.

#### **Returns**

[Plan](#page-22-0) of the specified plan if "native" is specified as the return\_format (default).

bytes if PDF was specified as the return\_format.

str if a different return\_format was specified.

## **Return type**

Union[*[Plan](#page-22-0)*, Dict, bytes, str]

#### **Raises**

[NotFoundException](#page-36-2) -- No plan with the specified id was found.

<span id="page-13-0"></span>async flightplandb.plan.create(*plan:* [Plan,](#page-22-0) *return\_format: Literal['native'] = 'native'*, *key: str | None =*  $None$ )  $\rightarrow$  *[Plan](#page-22-0)* 

async flightplandb.plan.create(*plan:* [Plan,](#page-22-0) *return\_format: Literal['pdf']*, *key: str | None = None*) → bytes async flightplandb.plan.create(*plan:* [Plan,](#page-22-0) *return\_format: Literal['json', 'xml', 'csv', 'kml', 'xplane', 'xplane11', 'fs9', 'fsx', 'squawkbox', 'xfmc', 'pmdg', 'airbusx', 'qualitywings', 'ifly747', 'flightgear', 'tfdi717', 'infiniteflight']*, *key: str | None = None*) → str

Creates a new flight plan.

Requires authentication.

#### **Parameters**

- plan ([Plan](#page-22-0)) -- The Plan object to register on the website
- return\_format (str) -- The API response format, defaults to "native". Must be one of the keys in the *[Table of permitted plan return types](#page-12-1)*.
- key (*str*, optional) -- API authentication key.

## **Returns**

[Plan](#page-22-0) of the registered plan created on Flight Plan Database if "native" is specified as the return\_format (default).

bytes if PDF was specified as the return\_format.

str if a different return\_format was specified.

#### **Return type**

Union[*[Plan](#page-22-0)*, Dict, bytes, str]

#### **Raises**

[BadRequestException](#page-35-2) -- The plan submitted had incorrect arguments or was otherwise unusable.

async flightplandb.plan.edit(*plan:* [Plan,](#page-22-0) *return\_format: Literal['native'] = 'native'*, *key: str | None = None*) → *[Plan](#page-22-0)*

async flightplandb.plan.edit(*plan:* [Plan,](#page-22-0) *return\_format: Literal['pdf']*, *key: str | None = None*) → bytes

async flightplandb.plan.edit(*plan:* [Plan,](#page-22-0) *return\_format: Literal['json', 'xml', 'csv', 'kml', 'xplane', 'xplane11', 'fs9', 'fsx', 'squawkbox', 'xfmc', 'pmdg', 'airbusx', 'qualitywings', 'ifly747', 'flightgear', 'tfdi717', 'infiniteflight']*, *key: str | None = None*) → str

Edits a flight plan linked to your account.

Requires authentication.

#### **Parameters**

- plan ([Plan](#page-22-0)) -- The new Plan object to replace the old one associated with that ID
- return\_format (str) -- The API response format, defaults to "native". Must be one of the keys in the *[Table of permitted plan return types](#page-12-1)*.
- key (*str*, optional) -- API authentication key.

#### **Returns**

[Plan](#page-22-0) of the registered flight plan created on flight plan database, corresponding to the route after being edited if "native" is specified as the return\_format (default).

bytes if PDF was specified as the return\_format.

str if a different return\_format was specified.

#### <span id="page-14-0"></span>**Return type**

Union[*[Plan](#page-22-0)*, Dict, bytes, str]

#### **Raises**

- [BadRequestException](#page-35-2) -- The plan submitted had incorrect arguments or was otherwise unusable.
- [NotFoundException](#page-36-2) -- No plan with the specified id was found.

async flightplandb.plan.delete(*id\_: int*, *key: str | None = None*) → *[StatusResponse](#page-18-2)*

Deletes a flight plan that is linked to your account.

Requires authentication.

#### **Parameters**

- $id_{i}(int)$  -- The ID of the flight plan to delete
- **key** (*str*, optional) -- API authentication key.

#### **Returns**

OK 200 means a successful delete

#### **Return type**

*[StatusResponse](#page-18-2)*

#### **Raises**

[NotFoundException](#page-36-2) -- No plan with the specified id was found.

async flightplandb.plan.search(*plan\_query:* [PlanQuery,](#page-25-0) *sort: str = 'created'*, *include\_route: bool | None = False*, *limit:*  $int = 100$ , *key:*  $str | None = None$   $\rightarrow$  *AsyncIterable*[*[Plan](#page-22-0)*]

Searches for flight plans. A number of search parameters are available. They will be combined to form a search request.

Requires authentication if route is included in results

## **Parameters**

- plan\_query ([PlanQuery](#page-25-0)) -- A dataclass containing multiple options for plan searches
- sort (str) -- Sort order to return results in. Valid sort orders are created, updated, popularity, and distance
- **limit** (int) -- Maximum number of plans to return, defaults to 100
- include\_route (bool, optional) -- Include route in response, defaults to False
- **key** (*str*, optional) -- API authentication key.

## **Yields**

*AsyncIterable[Plan]* -- An iterable containing [Plan](#page-22-0) objects.

async flightplandb.plan.has\_liked(*id\_: int*, *key: str | None = None*) → bool

Fetches your like status for a flight plan.

Requires authentication.

#### **Parameters**

- $id_{i}(int) ID$  of the flightplan to be checked
- key (str, optional) -- API authentication key.

#### **Returns**

True/False to indicate that the plan was liked / not liked

#### <span id="page-15-0"></span>**Return type** bool

async flightplandb.plan.like(*id\_: int*, *key: str | None = None*) → *[StatusResponse](#page-18-2)*

Likes a flight plan.

Requires authentication.

## **Parameters**

- $id_{i}(int) ID$  of the flightplan to be liked
- key (str, optional) -- API authentication key.

#### **Returns**

message=Created means the plan was successfully liked. message=OK means the plan was already liked.

#### **Return type**

*[StatusResponse](#page-18-2)*

#### **Raises**

[NotFoundException](#page-36-2) -- No plan with the specified id was found.

async flightplandb.plan.unlike(*id\_: int*, *key: str | None = None*) → bool

Removes a flight plan like.

Requires authentication.

#### **Parameters**

- $id_{i}(int) ID$  of the flightplan to be unliked
- key (str, optional) -- API authentication key.

#### **Returns**

True for a successful unlike

#### **Return type**

bool

#### **Raises**

[NotFoundException](#page-36-2) -- No plan with the specified id was found, or the plan was found but wasn't liked.

async flightplandb.plan.generate(*gen\_query:* [GenerateQuery,](#page-26-0) *include\_route: bool | None = False*, *key: str |*  $None = None$   $\rightarrow$  *[Plan](#page-22-0)* 

Creates a new flight plan using the route generator.

Requires authentication.

#### **Parameters**

- gen\_query ([GenerateQuery](#page-26-0)) -- A dataclass with options for flight plan generation
- include\_route (bool, optional) -- Include route in response, defaults to False
- key (*str*, optional) -- API authentication key.

#### **Returns**

The registered flight plan created on flight plan database, corresponding to the generated route

## **Return type**

*[Plan](#page-22-0)*

<span id="page-16-2"></span>async flightplandb.plan.decode(*route: str*, *key: str | None = None*) → *[Plan](#page-22-0)*

Creates a new flight plan using the route decoder.

Requires authentication.

#### **Parameters**

- route  $(str)$  -- The route to decode. Use a comma or space separated string of waypoints, beginning and ending with valid airport ICAOs (e.g. KSAN BROWS TRM LRAIN KDEN). Airways are supported if they are preceded and followed by valid waypoints on the airway (e.g. 06TRA UL851 BEGAR). SID and STAR procedures are not currently supported and will be skipped, along with any other unmatched waypoints.
- key (str, optional) -- API authentication key.

#### **Returns**

The registered flight plan created on flight plan database, corresponding to the decoded route

## **Return type**

*[Plan](#page-22-0)*

#### **Raises**

[BadRequestException](#page-35-2) -- The encoded plan submitted had incorrect arguments or was otherwise unusable.

## <span id="page-16-0"></span>**1.2.4 Tags**

Contains the command for fetching flight plan tags.

async flightplandb.tags.fetch(*key: str | None = None*) → List[*[Tag](#page-27-0)*]

Fetches current popular tags from all flight plans. Only tags with sufficient popularity are included.

#### **Parameters**

key (*str*, optional) -- API authentication key.

#### **Returns**

A list of the current popular tags.

**Return type**

List[*[Tag](#page-27-0)*]

## <span id="page-16-1"></span>**1.2.5 User**

Commands related to registered users.

async flightplandb.user.me(*key: str | None = None*) → *[User](#page-18-3)*

Fetches profile information for the currently authenticated user.

Requires authentication.

#### **Parameters**

key (*str*, optional) -- API authentication key.

#### **Returns**

The User object of the currently authenticated user

**Return type** *[User](#page-18-3)*

### <span id="page-17-1"></span>**Raises**

[UnauthorizedException](#page-35-1) -- Authentication failed.

<span id="page-17-0"></span>async flightplandb.user.fetch(*username: str*, *key: str | None = None*) → *[User](#page-18-3)*

Fetches profile information for any registered user

#### **Parameters**

- username (str) -- Username of the registered User
- key (*str*, optional) -- API authentication key.

#### **Returns**

The User object of the user associated with the username

#### **Return type**

*[User](#page-18-3)*

#### **Raises**

[NotFoundException](#page-36-2) -- No user was found with this username.

async flightplandb.user.plans(*username: str*, *sort: str = 'created'*, *limit: int = 100*, *key: str | None = None*) → AsyncIterable[*[Plan](#page-22-0)*]

Fetches flight plans created by a user.

#### **Parameters**

- username  $(str)$  -- Username of the user who created the flight plans
- sort (str) -- Sort order to return results in. Valid sort orders are created, updated, popularity, and distance
- limit (int) -- Maximum number of plans to fetch, defaults to 100
- key (*str*, optional) -- API authentication key.

#### **Yields**

*AsyncIterable[Plan]* -- An iterator with all the flight plans a user created, limited by limit

async flightplandb.user.likes(*username: str*, *sort: str = 'created'*, *limit: int = 100*, *key: str | None = None*) → AsyncIterable[*[Plan](#page-22-0)*]

Fetches flight plans liked by a user.

#### **Parameters**

- username  $(str)$  -- Username of the user who liked the flight plans
- sort (str) -- Sort order to return results in. Valid sort orders are created, updated, popularity, and distance
- limit (int) -- Maximum number of plans to fetch, defaults to 100
- key (*str*, optional) -- API authentication key.

#### **Yields**

*AsyncIterable[Plan]* -- An iterable with all the flight plans a user liked, limited by limit

```
async flightplandb.user.search(username: str, limit: int = 100, key: str | None = None) \rightarrowAsyncIterable[UserSmall]
```
Searches for users by username. For more detailed info on a specific user, use  $fetch()$ 

#### **Parameters**

• username (str) -- Username to search user database for

- <span id="page-18-4"></span>• **limit** (type) -- Maximum number of users to fetch, defaults to 100
- **key** (*str*, optional) -- API authentication key.

#### **Yields**

*AsyncIterable[UserSmall]* -- An iterable with a list of users approximately matching username, limited by limit. UserSmall is used instead of User, because less info is returned.

## <span id="page-18-0"></span>**1.2.6 Weather**

Weather. I mean, how much is there to say?

async flightplandb.weather.fetch(*icao: str*, *key: str | None = None*) → *[Weather](#page-32-1)*

Fetches current weather conditions at an airport

#### **Parameters**

- icao (str) -- ICAO code of the airport for which the weather will be fetched
- key (*str*, optional) -- API authentication key.

#### **Returns**

METAR and TAF for an airport

**Return type** *[Weather](#page-32-1)*

#### **Raises**

[NotFoundException](#page-36-2) -- No airport with the specified ICAO code was found.

## <span id="page-18-1"></span>**1.2.7 Datatypes**

<span id="page-18-2"></span>class flightplandb.datatypes.StatusResponse(*message: str*, *errors: List[str] | None*) Returned for some functions to indicate execution status

#### message

The message associated with the status returned

**Type**

str

#### errors

A list of any errors raised

#### **Type**

Optional[List[str]]

<span id="page-18-3"></span>class flightplandb.datatypes.User(*id: int*, *username: str*, *location: str | None = None*, *gravatarHash: str |*

*None = None*, *joined: datetime | None = None*, *lastSeen: datetime |*

*None = None*, *plansCount: int | None = 0*, *plansDistance: float | None =*

*0.0*, *plansDownloads: int | None = 0*, *plansLikes: int | None = 0*)

Describes users registered on the website

#### id

Unique user identifier number

**Type** int

#### <span id="page-19-1"></span>username

Username

**Type** str

## location

User provided location information. None if not available

### **Type**

Optional[str]

## gravatarHash

Gravatar hash based on user's account email address.

**Type**

Optional[str]

#### joined

UTC Date and time of user registration

**Type**

Optional[datetime] = None

## **lastSeen**

UTC Date and time the user was last connected

**Type**

Optional[datetime] = None

#### plansCount

Number of flight plans created by the user

## **Type**

Optional[int]

### plansDistance

Total distance of all user's flight plans

## **Type**

Optional[float]

## plansDownloads

Total download count of all user's plans

#### **Type**

Optional[int]

#### plansLikes

Total like count of all user's plans

## **Type**

Optional[int]

<span id="page-19-0"></span>class flightplandb.datatypes.UserSmall(*id: int*, *username: str*, *location: str | None = None*, *gravatarHash:*

*str | None = None*)

Describes users registered on the website, with far less info

## <span id="page-20-3"></span>id

Unique user identifier number

**Type**

int

## username

Username

**Type**

str

## location

User provided location information. None if not available

**Type**

Optional[str]

## gravatarHash

Gravatar hash based on user's account email address.

**Type**

Optional[str]

<span id="page-20-2"></span>class flightplandb.datatypes.Application(*id: int*, *name: str | None = None*, *url: str | None = None*) Describes application associated with a flight plan

## id

Unique application identifier number

**Type**

int

## name

Application name

**Type** Optional[str]

## url

Application URL

**Type**

Optional[str]

## <span id="page-20-1"></span>class flightplandb.datatypes.Via(*ident: str*, *type: str*)

Describes routes to [RouteNode](#page-21-0) s

## ident

desc

**Type** str

#### <span id="page-20-0"></span>type

Type of Via; must be one of Via. validtypes

**Type**

str

#### <span id="page-21-2"></span>validtypes

Do not change. Valid Via types.

## **Type**

List[str]

<span id="page-21-0"></span>class flightplandb.datatypes.RouteNode(*ident: str*, *type: str*, *lat: float*, *lon: float*, *id: int | None = None*, *alt: float | None = None*, *name: str | None = None*, *via:* [Via](#page-20-1) *| Dict[str, Any] | None = None*)

Describes nodes in [Route](#page-22-1) s

## id

For some obscure reason an apparently useless id is included with each node when the node is inside a [Track](#page-33-0) route. Goodness knows why.

## **Type**

Optional[int]

## ident

Node navaid identifier

**Type**

str

## type

Type of RouteNode; must be one of [RouteNode.validtypes](#page-21-1)

**Type** str

## lat

Node latitude in decimal degrees

## **Type**

float

## lon

Node longitude in decimal degrees

**Type** float

## alt

Suggested altitude at node

## **Type**

Optional[float]

## name

Node name.

**Type**

Optional[str]

## <span id="page-21-1"></span>via

Route to node.

## **Type**

Optional[*[Via](#page-20-1)*]

## <span id="page-22-3"></span>validtypes

Do not change. Valid RouteNode types.

**Type**

List[str]

<span id="page-22-1"></span>class flightplandb.datatypes.Route(*nodes: List[*[RouteNode](#page-21-0)*]*, *eastLevels: List[str] | None = None*, *westLevels: List[str] | None = None*)

Describes the route of a [Plan](#page-22-0)

### nodes

A list of [RouteNode](#page-21-0) s. A route must have at least 2 nodes.

**Type**

List[*[RouteNode](#page-21-0)*]

#### eastLevels

Valid eastbound flightlevels. Only used inside a NATS [Track](#page-33-0).

#### **Type**

Optional[List[str]]

## westLevels

Valid westbound flightlevels. Only used inside a NATS [Track](#page-33-0).

**Type**

Optional[List[str]]

### <span id="page-22-2"></span>class flightplandb.datatypes.Cycle(*id: int*, *ident: str*, *year: int*, *release: int*)

Navdata cycle

## id

FlightPlanDB cycle id

**Type** int

## ident

AIP-style cycle id

**Type**

str

## year

Last two digits of cycle year

## **Type**

int

## <span id="page-22-0"></span>release

Cycle release

**Type**

int

<span id="page-23-0"></span>class flightplandb.datatypes.Plan(*fromICAO: str | None*, *toICAO: str | None*, *fromName: str | None*, *toName: str | None*, *id: int | None = None*, *flightNumber: str | None = None*, *distance: float | None = None*, *maxAltitude: float | None = None*, *waypoints: int | None = None*, *likes: int | None = None*, *downloads: int | None = None*, *popularity: int | None = None*, *notes: str | None = None*, *encodedPolyline: str | None = None*, *createdAt: datetime | str | None = None*, *updatedAt: datetime | str | None = None*, *tags: List[str] | None = None*, *user:* [User](#page-18-3) *| None = None*, *application:* [Application](#page-20-2) *| None = None*, *route:* [Route](#page-22-1) *| None = None*, *cycle:* [Cycle](#page-22-2) *| None = None*)

A flight plan; the thing this whole API revolves around

#### id

Unique plan identifier number

**Type** int

## fromICAO

ICAO code of the departure airport

**Type**

Optional[str]

#### toICAO

ICAO code of the destination airport

**Type**

Optional[str]

## fromName

Name of the departure airport

## **Type**

Optional[str]

## toName

Name of the destination airport

**Type** Optional[str]

## flightNumber

Flight number of the flight plan

## **Type**

Optional[str]

## distance

Total distance of the flight plan route

## **Type**

Optional[float]

#### maxAltitude

Maximum altitude of the flight plan route

## **Type**

Optional[float]

### <span id="page-24-0"></span>waypoints

Number of nodes in the flight plan route

## **Type**

Optional[int]

## likes

Number of times the flight plan has been liked

### **Type**

Optional[int]

## downloads

Number of times the flight plan has been downloaded

**Type**

Optional[int]

#### popularity

Relative popularity of the plan based on downloads and likes

## **Type**

Optional[int]

## notes

Extra information about the flight plan

#### **Type**

Optional[str]

#### encodedPolyline

Encoded polyline of route, which can be used for quickly drawing maps

## **Type**

Optional[str]

## createdAt

UTC Date and time of flight plan creation

## **Type**

Optional[datetime]

## updatedAt

UTC Date and time of the last flight plan edit

#### **Type**

Optional[datetime]

### tags

List of flight plan tags

#### **Type**

Optional[List[str]]

### user

User associated with the item. None if no user linked

#### **Type**

Optional[*[User](#page-18-3)*]

#### <span id="page-25-1"></span>application

Application associated with the item. None if no application linked

## **Type**

Optional[*[Application](#page-20-2)*]

#### route

The flight plan route

#### **Type**

Optional[*[Route](#page-22-1)*]

## cycle

Navigation data cycle associated with the item. None if no cycle linked

## **Type**

Optional[*[Cycle](#page-22-2)*]

<span id="page-25-0"></span>class flightplandb.datatypes.PlanQuery( $q$ : str | None = None, *From: str* | None = None, *to: str* | None = *None*, *fromICAO: str | None = None*, *toICAO: str | None = None*, *fromName: str | None = None*, *toName: str | None = None*, *flightNumber: str | None = None*, *distanceMin: str | None = None*, *distanceMax: str | None = None*, *tags: List[str] | None = None*, *includeRoute: bool | None = None*)

Simple search query.

## q

Username, tags and the flight number

#### **Type**

Optional[str]

## From

From search query. Search departure ICAO & name

## **Type**

Optional[str]

## to

To search query. Search departure ICAO & name

**Type**

Optional[str]

## fromICAO

Matches departure airport ICAO

## **Type**

Optional[str]

## toICAO

Matches destination airport ICAO

## **Type**

Optional[str]

## fromName

Matches departure airport name

## **Type**

Optional[str]

#### <span id="page-26-1"></span>toName

Matches destination airport name

## **Type**

Optional[str]

### flightNumber

Matches flight number

#### **Type**

Optional[str]

## distanceMin

Minimum route distance

### **Type**

Optional[str]

#### distanceMax

Maximum route distance, with units determined by the X-Units header

#### **Type**

Optional[str]

## tags

List of tag names to search

## **Type**

Optional[List[str]]

```
class flightplandb.datatypes.GenerateQuery(fromICAO: str, toICAO: str, useNAT: bool | None = True,
```
*usePACOT: bool | None = True*, *useAWYLO: bool | None = True*, *useAWYHI: bool | None = True*, *cruiseAlt: float | None = 35000*, *cruiseSpeed: float | None = 420*, *ascentRate: float | None = 2500*, *ascentSpeed: float | None = 250*, *descentRate: float | None = 1500*, *descentSpeed: float | None = 250*)

Generate plan query.

## fromICAO

The departure airport ICAO code

**Type**

str

## toICAO

The destination airport ICAO code

## **Type**

str

## useNAT

Use Pacific Organized Track System tracks in the route generation

## **Type**

Optional[bool]

## usePACOT

Use Pacific Organized Track System tracks in the route generation

**Type**

Optional[bool]

## <span id="page-27-1"></span>useAWYLO

Use low-level airways in the route generation

## **Type**

Optional[bool]

### useAWYHI

Use high-level airways in the route generation

#### **Type**

Optional[bool]

## cruiseAlt

Basic flight profile cruise altitude (altitude)

**Type**

Optional[float]

## cruiseSpeed

Basic flight profile cruise speed (speed)

#### **Type**

Optional[float]

## ascentRate

Basic flight profile ascent rate (climb rate)

## **Type**

Optional[float]

## ascentSpeed

Basic flight profile ascent speed (speed)

## **Type**

Optional[float]

## descentRate

Basic flight profile descent rate (climb rate)

#### **Type**

Optional[float]

#### descentSpeed

Basic flight profile descent speed (speed)

## **Type**

Optional[float]

<span id="page-27-0"></span>class flightplandb.datatypes.Tag(*name: str*, *description: str | None*, *planCount: int*, *popularity: int*)

Flight plan tag

## name

Tag name

**Type** str

#### description

Description of the tag. None if no description is available

#### **Type**

Optional[str]

## <span id="page-28-3"></span>planCount

Number of plans with this tag

**Type**

int

## popularity

Popularity index of the tag

**Type**

int

## <span id="page-28-1"></span>class flightplandb.datatypes.Timezone(*name: str | None*, *offset: float | None*)

Contains timezone information

#### name

The IANA timezone the airport is located in. None if not available

#### **Type**

Optional[str]

## offset

The number of seconds the airport timezone is currently offset from UTC. Positive is ahead of UTC. None if not available

## **Type**

Optional[float]

<span id="page-28-2"></span>class flightplandb.datatypes.Times(*sunrise: datetime | str*, *sunset: datetime | str*, *dawn: datetime | str*, *dusk: datetime | str*)

Contains relevant times information

### sunrise

Time of sunrise

**Type** datetime

#### sunset

Time of sunset

#### **Type**

datetime

#### dawn

Time of dawn

## **Type**

datetime

#### dusk

Time of dusk

## **Type**

datetime

## <span id="page-28-0"></span>class flightplandb.datatypes.RunwayEnds(*ident: str*, *lat: float*, *lon: float*)

Ends of [Runway](#page-30-0) . No duh.

## <span id="page-29-1"></span>ident

The identifier of the runway end

**Type** str

#### lat

The latitude of the runway end

**Type** float

## lon

The longitude of the runway end

**Type** float

<span id="page-29-0"></span>class flightplandb.datatypes.Navaid(*ident: str*, *type: str*, *lat: float*, *lon: float*, *airport: str*, *runway: str*, *frequency: float | None*, *slope: float | None*, *bearing: float | None*, *name: str | None*, *elevation: float*, *range: float*)

Describes a navigational aid

## ident

The navaid identifier

**Type**

str

## type

The navaid type. Must be one of [Navaid.validtypes](#page-30-1)

## **Type**

str

## lat

The navaid latitude

**Type**

float

## lon

The navaid longitude

**Type**

float

## airport

The airport associated with the navaid

**Type** str

#### runway

The runway associated with the navaid

**Type**

str

### <span id="page-30-2"></span>frequency

The navaid frequency in Hz. None if not available

## **Type**

Optional[float]

### slope

The navaid slope in degrees from horizontal used for type GS

#### **Type**

Optional[float]

## bearing

The navaid bearing in true degrees. None if not available

## **Type**

Optional[float]

#### name

The navaid name. None if not available

#### **Type**

Optional[str]

## elevation

The navaid elevation above mean sea level (elevation)

#### **Type** float

## range

The navaid range; units determined by the X-Units header (distance)

## **Type**

float

### <span id="page-30-1"></span>validtypes

Do not change. Valid Navaid types.

## **Type**

List[str]

<span id="page-30-0"></span>class flightplandb.datatypes.Runway(*ident: str*, *width: float*, *length: float*, *bearing: float*, *surface: str*,

*markings: List[str]*, *lighting: List[str]*, *thresholdOffset: float*, *overrunLength: float*, *ends: List[*[RunwayEnds](#page-28-0)*]*, *navaids: List[*[Navaid](#page-29-0)*]*)

Describes a runway at an [Airport](#page-32-0)

## ident

The runway identifier

## **Type**

str

#### width

The runway width, with units determined by the X-Units header (length)

**Type** float

## <span id="page-31-1"></span>length

The runway length, with units determined by the X-Units header (length)

**Type** float

## bearing

The runway bearing in true degrees

**Type**

float

## surface

The runway surface material

**Type** str

## markings

List of strings of runway markings

**Type**

List[str]

## lighting

List of strings of runway lighting types

**Type**

List[str]

## thresholdOffset

The distance of the displaced threshold from the runway end (length)

## **Type**

float

## overrunLength

The runway overrun length, with units determined by the X-Units header

**Type** float

## ends

Two element List containing the location of the two ends of the runway

**Type**

List[*[RunwayEnds](#page-28-0)*]

## navaids

List of navaids associated with the current runway

## **Type**

List[*[Navaid](#page-29-0)*]

## <span id="page-31-0"></span>class flightplandb.datatypes.Frequency(*type: str*, *frequency: float*, *name: str | None*)

Holds frequency information

## type

The frequency type

**Type**

str

### <span id="page-32-2"></span>frequency

The frequency in Hz

**Type**

float

## name

The frequency name. None if not available

**Type**

Optional[str]

## <span id="page-32-1"></span>class flightplandb.datatypes.Weather(*METAR: str | None*, *TAF: str | None*)

Contains weather reports and predictions

#### METAR

Current METAR report for the airport

#### **Type**

Optional[str]

## TAF

Current TAF report for the airport

#### **Type**

Optional[str]

<span id="page-32-0"></span>class flightplandb.datatypes.Airport(*ICAO: str*, *IATA: str | None*, *name: str*, *regionName: str | None*, *elevation: float*, *lat: float*, *lon: float*, *magneticVariation: float*, *timezone:* [Timezone,](#page-28-1) *times:* [Times,](#page-28-2) *runwayCount: int*, *runways: List[*[Runway](#page-30-0)*]*, *frequencies: List[*[Frequency](#page-31-0)*]*, *weather:* [Weather](#page-32-1))

Describes an airport. An oversized dataclass with more information than you'd need in 500 years.

#### ICAO

The airport ICAO code

#### **Type**

str

## IATA

The airport IATA code. None if not available

## **Type**

Optional[str]

#### name

The airport name

## **Type**

str

## regionName

The geographical region the airport is located in. None if not available

## **Type**

Optional[str]

#### elevation

The airport elevation above mean sea level (elevation)

**Type** float

#### <span id="page-33-1"></span>lat

The airport latitude in degrees

**Type**

float

## lon

The airport longitude in degrees

**Type** float

#### magneticVariation

The current magnetic variation/declination at the airport, based on the World Magnetic Model

**Type**

float

## timezone

The airport timezone information

**Type** *[Timezone](#page-28-1)*

## times

Relevant times at the airport

**Type**

*[Times](#page-28-2)*

#### runwayCount

The number of runways at the airport

**Type**

int

## runways

List of runways. Note: each physical runway will appear twice, once from each end

#### **Type**

List[*[Runway](#page-30-0)*]

## frequencies

List of frequencies associated with the airport

## **Type**

List[*[Frequency](#page-31-0)*]

## weather

Airport weather information

### **Type**

*[Weather](#page-32-1)*

<span id="page-33-0"></span>class flightplandb.datatypes.Track(*ident: str | int*, *route:* [Route,](#page-22-1) *validFrom: datetime*, *validTo: datetime*) Used for NATS and PACOTS tracks

## <span id="page-34-1"></span>ident

Track identifier; str in NATS, int in PACOTS

## **Type**

Union[str, int]

#### route

Route of the track

#### **Type**

*[Route](#page-22-1)*

## validFrom

UTC datetime the track is valid from

**Type**

datetime

#### validTo

UTC datetime the track is valid to

#### **Type**

datetime

<span id="page-34-0"></span>class flightplandb.datatypes.SearchNavaid(*ident: str*, *type: str*, *lat: float*, *lon: float*, *elevation: float*, *runwayIdent: str | None = None*, *airportICAO: str | None = None*, *name: float | None = None*)

Describes a navigational aid, as returned by the search function

#### ident

The navaid identifier

#### **Type**

str

## type

The navaid type. Must be one of [SearchNavaid.validtypes](#page-35-3)

## **Type**

str

## lat

The navaid latitude

**Type**

float

## lon

The navaid longitude

**Type**

float

## elevation

The navaid elevation above mean sea level (elevation)

**Type**

float

#### <span id="page-35-4"></span>runwayIdent

The runway associated with the navaid. None if not available

## **Type**

Optional[str]

#### airportICAO

The ICAO of the airport associated with the navaid. None if not available

#### **Type**

Optional[str]

## name

The navaid name. None if not available

**Type**

Optional[float]

#### <span id="page-35-3"></span>validtypes

Do not change. Valid SearchNavaid types

**Type**

List[str]

## <span id="page-35-0"></span>**1.2.8 Exceptions**

Contains all the internally defined exceptions used by the library.

#### exception flightplandb.exceptions.BaseErrorHandler(*status\_code: int*, *message: str*)

Base exception. The other exceptions all inherit from this one, but this exception will be raised directly if no others match the returned HTTP status code.

#### status code

Status code of the error

#### message

Description of the error

#### <span id="page-35-2"></span>exception flightplandb.exceptions.BadRequestException(*status\_code: int*, *message: str*)

An incorrect request was made to the server. Raised for an HTTP status code 400.

#### status code

Status code of the error

#### message

A verbose description of this error.

#### <span id="page-35-1"></span>exception flightplandb.exceptions.UnauthorizedException(*status\_code: int*, *message: str*)

You are incorrectly authorised and may not make this request. Raised for an HTTP status code 401.

#### status code

Status code of the error

#### message

A verbose description of this error.

#### <span id="page-36-4"></span>exception flightplandb.exceptions.ForbiddenException(*status\_code: int*, *message: str*)

The server refuses to fulfill this request, for instance due to insufficient authentication. Raised for an HTTP status code 403.

#### status\_code

Status code of the error

#### message

A verbose description of this error.

#### <span id="page-36-2"></span>exception flightplandb.exceptions.NotFoundException(*status\_code: int*, *message: str*)

The server couldn't find a resource matching the request. Raised for an HTTP status code 404.

#### status\_code

Status code of the error

#### message

A verbose description of this error.

<span id="page-36-1"></span>exception flightplandb.exceptions.TooManyRequestsException(*status\_code: int*, *message: str*) Your requests limit for the server has been exceeded. Raised for an HTTP status code 429.

#### status\_code

Status code of the error

#### message

A verbose description of this error.

exception flightplandb.exceptions.InternalServerException(*status\_code: int*, *message: str*) Something unspecified went wrong with the server. Raised for an HTTP status code 500.

#### status\_code

Status code of the error

#### message

A verbose description of this error.

flightplandb.exceptions.status\_handler(*status\_code: int. ignore\_statuses: Tuple[int]*  $|$  Tuple = ())  $\rightarrow$ None

Raises correct custom exception for appropriate HTTP status code.

## <span id="page-36-0"></span>**1.2.9 Internal functions**

This file mostly contains internal functions called by the API, so you're unlikely to ever use them.

<span id="page-36-3"></span>async flightplandb.internal.request(*method: str*, *path: str*, *return\_format: Literal['native'] = 'native'*, *ignore\_statuses: Tuple[int] | Tuple = ()*, *params: Dict[str, Any] | None = None*, *json\_data: Dict[str, Any] | None = None*, *key: str |*  $None = None$ )  $\rightarrow$  Tuple[CIMultiDictProxy[str], Dict[str, Any]] async flightplandb.internal.request(*method: str, path: str, return format: Literal['pdf'], ignore statuses: Tuple[int] | Tuple = ()*, *params: Dict[str, Any] | None = None*, *json\_data: Dict[str, Any]* | *None = None, key: str* | *None = None*)  $\rightarrow$ Tuple[CIMultiDictProxy[str], bytes]

```
async flightplandb.internal.request(method: str, path: str, return_format: Literal['json', 'xml', 'csv', 'kml',
                                                 'xplane', 'xplane11', 'fs9', 'fsx', 'squawkbox', 'xfmc', 'pmdg', 'airbusx',
                                                 'qualitywings', 'ifly747', 'flightgear', 'tfdi717', 'infiniteflight'],
                                                 ignore_statuses: Tuple[int] | Tuple = (), params: Dict[str, Any] |
                                                 None = None, json_data: Dict[str, Any] | None = None, key: str |
                                                 None = None \rightarrow Tuple[CIMultiDictProxy[str], str]
```
General HTTP requests function for non-paginated results.

#### **Parameters**

- method (str) -- An HTTP request type. One of GET, POST, PATCH, or DELETE
- $path (str)$  -- The endpoint's path to which the request is being made
- return\_format (*str*, optional) -- The API response format, defaults to "native"
- **ignore\_statuses** (*Tuple*, optional) -- Statuses (together with 200 OK) which don't raise an HTTPError, defaults to None
- params (*Dict*, optional) -- Any other HTTP request parameters, defaults to None
- **json\_data** (*Dict*, optional) -- Custom JSON data to be formatted into the request body
- key  $(str)$  -- API token, defaults to None (which makes it unauthenticated)

#### **Returns**

A tuple of:

- 1. A dict of the response headers, but the keys are case-insensitive
- 2. A Dict if return\_format is "native", otherwise str or bytes depending on if the return format is UTF-8 or something else.

#### **Return type**

Tuple[CIMultiDict, Union[Dict, str, bytes]]

#### **Raises**

- ValueError -- Invalid return format option
- HTTPError -- Invalid HTTP status in response

async flightplandb.internal.get\_headers(*key: str | None = None*) → CIMultiDictProxy[str]

Calls *request* () for request headers.

### **Parameters**

key (*str*, optional) -- API token, defaults to None (which makes it unauthenticated)

#### **Returns**

A dict of the response headers, but the keys are case-insensitive.

#### **Return type**

CIMultiDictProxy

async flightplandb.internal.get(*path: str*, *return\_format: Literal['native'] = 'native'*, *ignore\_statuses: Tuple[int] | Tuple = ()*, *params: Dict[str, Any] | None = None*, *key: str |*  $None = None$   $\rightarrow$  Dict[str, Any] | List[Any]

async flightplandb.internal.get(*path: str*, *return\_format: Literal['pdf']*, *ignore\_statuses: Tuple[int] | Tuple*  $=$  (), params: Dict[str, Any] | None = None, key: str | None = None)  $\rightarrow$ bytes

<span id="page-38-0"></span>async flightplandb.internal.get(*path: str*, *return\_format: Literal['json', 'xml', 'csv', 'kml', 'xplane',*

*'xplane11', 'fs9', 'fsx', 'squawkbox', 'xfmc', 'pmdg', 'airbusx', 'qualitywings', 'ifly747', 'flightgear', 'tfdi717', 'infiniteflight']*, *ignore\_statuses: Tuple[int] | Tuple = ()*, *params: Dict[str, Any] | None = None*, *key: str | None = None*)  $\rightarrow$  str

Calls [request\(\)](#page-36-3) for get requests.

#### **Parameters**

- $path (str)$  -- The endpoint's path to which the request is being made
- return\_format (*str*, optional) -- The API response format, defaults to "native"
- ignore\_statuses (*Tuple*, optional) -- Statuses (together with 200 OK) which don't raise an HTTPError, defaults to None
- params (*Dict*, optional) -- Any other HTTP request parameters, defaults to None
- key (*str*, optional) -- API token, defaults to None (which makes it unauthenticated)

#### **Returns**

A Dict if return\_format is "native", otherwise str or bytes depending on if the return format is UTF-8 or something else.

#### **Return type**

Union[Dict, bytes]

async flightplandb.internal.post(*path: str*, *return\_format: Literal['native'] = 'native'*, *ignore\_statuses: Tuple[int] | Tuple = ()*, *params: Dict[str, Any] | None = None*, *json\_data: Dict[str, Any]* | *None* = *None, key: str* | *None* = *None*)  $\rightarrow$  Dict[str, Any]

async flightplandb.internal.post(*path: str*, *return\_format: Literal['pdf']*, *ignore\_statuses: Tuple[int] | Tuple = ()*, *params: Dict[str, Any] | None = None*, *json\_data: Dict[str, Any]* | *None* = *None*, *key: str* | *None* = *None*  $) \rightarrow$  bytes

async flightplandb.internal.post(*path: str*, *return\_format: Literal['json', 'xml', 'csv', 'kml', 'xplane', 'xplane11', 'fs9', 'fsx', 'squawkbox', 'xfmc', 'pmdg', 'airbusx', 'qualitywings', 'ifly747', 'flightgear', 'tfdi717', 'infiniteflight']*, *ignore\_statuses: Tuple[int] | Tuple = ()*, *params: Dict[str, Any] | None = None*, *json\_data: Dict[str, Any]* | *None* = *None*, *key: str* | *None* = *None*  $) \rightarrow$  *str* 

Calls [request\(\)](#page-36-3) for post requests.

## **Parameters**

- **path**  $(str)$  -- The endpoint's path to which the request is being made
- return\_format (*str*, optional) -- The API response format, defaults to "native"
- ignore\_statuses (*Tuple*, optional) -- Statuses (together with 200 OK) which don't raise an HTTPError, defaults to None
- params (*Dict*, optional) -- Any other HTTP request parameters, defaults to None
- json\_data (*Dict*, optional) -- Custom JSON data to be formatted into the request body
- key (*str*, optional) -- API token, defaults to None (which makes it unauthenticated)

#### **Returns**

A Dict if return\_format is "native", otherwise str or bytes depending on if the return format is UTF-8 or something else.

#### **Return type**

Union[Dict, bytes]

<span id="page-39-0"></span>async flightplandb.internal.patch(*path: str*, *return\_format: Literal['native'] = 'native'*, *ignore\_statuses: Tuple[int] | Tuple = ()*, *params: Dict[str, Any] | None = None*, *json\_data: Dict[str, Any]* | *None* = *None, key: str* | *None* = *None*)  $\rightarrow$  Dict[str, Any]

async flightplandb.internal.patch(*path: str*, *return\_format: Literal['pdf']*, *ignore\_statuses: Tuple[int] | Tuple = ()*, *params: Dict[str, Any] | None = None*, *json\_data: Dict[str, Any]* | *None* = *None*, *key: str* | *None* = *None*  $) \rightarrow$  bytes

async flightplandb.internal.patch(*path: str*, *return\_format: Literal['json', 'xml', 'csv', 'kml', 'xplane', 'xplane11', 'fs9', 'fsx', 'squawkbox', 'xfmc', 'pmdg', 'airbusx', 'qualitywings', 'ifly747', 'flightgear', 'tfdi717', 'infiniteflight']*, *ignore\_statuses: Tuple[int] | Tuple = ()*, *params: Dict[str, Any] | None = None*, *json\_data: Dict[str, Any] | None = None*, *key: str | None = None*)  $\rightarrow$  str

Calls  $request()$  for patch requests.

#### **Parameters**

- $path (str)$  -- The endpoint's path to which the request is being made
- return\_format (*str*, optional) -- The API response format, defaults to "native"
- **ignore\_statuses** (*Tuple*, optional) -- Statuses (together with 200 OK) which don't raise an HTTPError, defaults to None
- params (*Dict*, optional) -- Any other HTTP request parameters, defaults to None
- json\_data (*Dict*, optional) -- Custom JSON data to be formatted into the request body
- **key** (*str*, optional) -- API token, defaults to None (which makes it unauthenticated)

#### **Returns**

A Dict if return\_format is "native", otherwise str or bytes depending on if the return format is UTF-8 or something else.

## **Return type**

Union[Dict, bytes]

async flightplandb.internal.delete(*path: str*, *return\_format: Literal['native'] = 'native'*, *ignore\_statuses: Tuple[int] | Tuple = ()*, *params: Dict[str, Any] | None = None*, *key: str |*  $None = None$   $\rightarrow$  Dict[str, Any]

async flightplandb.internal.delete(*path: str*, *return\_format: Literal['pdf']*, *ignore\_statuses: Tuple[int] | Tuple = ()*, *params: Dict[str, Any] | None = None*, *key: str | None =*  $None$ )  $\rightarrow$  bytes

async flightplandb.internal.delete(*path: str*, *return\_format: Literal['json', 'xml', 'csv', 'kml', 'xplane', 'xplane11', 'fs9', 'fsx', 'squawkbox', 'xfmc', 'pmdg', 'airbusx', 'qualitywings', 'ifly747', 'flightgear', 'tfdi717', 'infiniteflight']*, *ignore\_statuses: Tuple[int] | Tuple = ()*, *params: Dict[str, Any] | None*  $= None, \text{key: str} \mid None = None \rightarrow str$ 

Calls [request\(\)](#page-36-3) for delete requests.

#### **Parameters**

- **path**  $(str)$  -- The endpoint's path to which the request is being made
- return\_format (*str*, optional) -- The API response format, defaults to "native"
- ignore\_statuses (*Tuple*, optional) -- Statuses (together with 200 OK) which don't raise an HTTPError, defaults to None
- params (*Dict*, optional) -- Any other HTTP request parameters, defaults to None

• **key** (*str*, optional) -- API token, defaults to None (which makes it unauthenticated)

#### <span id="page-40-0"></span>**Returns**

A Dict if return\_format is "native", otherwise str or bytes depending on if the return format is UTF-8 or something else.

#### **Return type**

Union[Dict, bytes]

```
async flightplandb.internal.getiter(path: str, limit: int = 100, sort: str = 'created', ignore_statuses:
                                             Tuple[int] | Tuple = (), params: Dict[str, Any] | None = None, key: str
                                             | None = None) → AsyncIterable[Dict[str, Any]]
```
Get request () for paginated results.

#### **Parameters**

- $path (str)$  -- The endpoint's path to which the request is being made
- limit (int, optional) -- Maximum number of results to return, defaults to 100
- sort (*str*, optional) -- Sort order to return results in. Valid sort orders are created, updated, popularity, and distance
- ignore\_statuses (*Tuple*, optional) -- Statuses (together with 200 OK) which don't raise an HTTPError, defaults to None
- params (*Dict*, optional) -- Any other HTTP request parameters, defaults to None
- key (*str*, optional) -- API token, defaults to None (which makes it unauthenticated)

#### **Returns**

An iterable of dicts. Return format cannot be specified.

#### **Return type**

AsyncIterable[Dict]

**CHAPTER**

**TWO**

## **INDICES AND TABLES**

<span id="page-42-0"></span>• genindex

## **PYTHON MODULE INDEX**

<span id="page-44-0"></span>f

flightplandb, [6](#page-9-0) flightplandb.api, [6](#page-9-1) flightplandb.datatypes, [15](#page-18-1) flightplandb.exceptions, [32](#page-35-0) flightplandb.internal, [33](#page-36-0) flightplandb.nav, [7](#page-10-0) flightplandb.plan, [9](#page-12-2) flightplandb.tags, [13](#page-16-0) flightplandb.user, [13](#page-16-1) flightplandb.weather, [15](#page-18-0)

## **INDEX**

## <span id="page-46-0"></span>A

Airport (*class in flightplandb.datatypes*), [29](#page-32-2) airport (*flightplandb.datatypes.Navaid attribute*), [26](#page-29-1) airport() (*in module flightplandb.nav*), [7](#page-10-4) airportICAO (*flightplandb.datatypes.SearchNavaid attribute*), [32](#page-35-4) alt (*flightplandb.datatypes.RouteNode attribute*), [18](#page-21-2) Application (*class in flightplandb.datatypes*), [17](#page-20-3) application (*flightplandb.datatypes.Plan attribute*), [21](#page-24-0)

ascentRate (*flightplandb.datatypes.GenerateQuery attribute*), [24](#page-27-1)

ascentSpeed (*flightplandb.datatypes.GenerateQuery attribute*), [24](#page-27-1)

## B

BadRequestException, [32](#page-35-4) BaseErrorHandler, [32](#page-35-4) bearing (*flightplandb.datatypes.Navaid attribute*), [27](#page-30-2) bearing (*flightplandb.datatypes.Runway attribute*), [28](#page-31-1)

## C

create() (*in module flightplandb.plan*), [9](#page-12-3) createdAt (*flightplandb.datatypes.Plan attribute*), [21](#page-24-0) cruiseAlt (*flightplandb.datatypes.GenerateQuery attribute*), [24](#page-27-1) cruiseSpeed (*flightplandb.datatypes.GenerateQuery attribute*), [24](#page-27-1) Cycle (*class in flightplandb.datatypes*), [19](#page-22-3) cycle (*flightplandb.datatypes.Plan attribute*), [22](#page-25-1)

## D

dawn (*flightplandb.datatypes.Times attribute*), [25](#page-28-3) decode() (*in module flightplandb.plan*), [12](#page-15-0) delete() (*in module flightplandb.internal*), [36](#page-39-0) delete() (*in module flightplandb.plan*), [11](#page-14-0) descentRate (*flightplandb.datatypes.GenerateQuery attribute*), [24](#page-27-1) descentSpeed (*flightplandb.datatypes.GenerateQuery attribute*), [24](#page-27-1) description (*flightplandb.datatypes.Tag attribute*), [24](#page-27-1) distance (*flightplandb.datatypes.Plan attribute*), [20](#page-23-0)

distanceMax (*flightplandb.datatypes.PlanQuery attribute*), [23](#page-26-1)

distanceMin (*flightplandb.datatypes.PlanQuery attribute*), [23](#page-26-1)

downloads (*flightplandb.datatypes.Plan attribute*), [21](#page-24-0) dusk (*flightplandb.datatypes.Times attribute*), [25](#page-28-3)

## E

eastLevels (*flightplandb.datatypes.Route attribute*), [19](#page-22-3) edit() (*in module flightplandb.plan*), [10](#page-13-0) elevation (*flightplandb.datatypes.Airport attribute*), [29](#page-32-2) elevation (*flightplandb.datatypes.Navaid attribute*), [27](#page-30-2) elevation (*flightplandb.datatypes.SearchNavaid attribute*), [31](#page-34-1) encodedPolyline (*flightplandb.datatypes.Plan attribute*), [21](#page-24-0) ends (*flightplandb.datatypes.Runway attribute*), [28](#page-31-1) errors (*flightplandb.datatypes.StatusResponse attribute*), [15](#page-18-4)

## F

- fetch() (*in module flightplandb.plan*), [9](#page-12-3)
- fetch() (*in module flightplandb.tags*), [13](#page-16-2)
- fetch() (*in module flightplandb.user*), [14](#page-17-1)
- fetch() (*in module flightplandb.weather*), [15](#page-18-4)
- flightNumber (*flightplandb.datatypes.Plan attribute*), [20](#page-23-0)
- flightNumber (*flightplandb.datatypes.PlanQuery attribute*), [23](#page-26-1)

flightplandb

module, [6](#page-9-3)

flightplandb.api module, [6](#page-9-3)

flightplandb.datatypes

module, [15](#page-18-4)

flightplandb.exceptions

module, [32](#page-35-4) flightplandb.internal

module, [33](#page-36-4)

flightplandb.nav module, [7](#page-10-4)

flightplandb.plan

module, [9](#page-12-3) flightplandb.tags module, [13](#page-16-2) flightplandb.user module, [13](#page-16-2) flightplandb.weather module, [15](#page-18-4) ForbiddenException, [32](#page-35-4) frequencies (*flightplandb.datatypes.Airport attribute*), [30](#page-33-1) Frequency (*class in flightplandb.datatypes*), [28](#page-31-1) frequency (*flightplandb.datatypes.Frequency attribute*), [28](#page-31-1) frequency (*flightplandb.datatypes.Navaid attribute*), [26](#page-29-1) From (*flightplandb.datatypes.PlanQuery attribute*), [22](#page-25-1) fromICAO (*flightplandb.datatypes.GenerateQuery attribute*), [23](#page-26-1) fromICAO (*flightplandb.datatypes.Plan attribute*), [20](#page-23-0) fromICAO (*flightplandb.datatypes.PlanQuery attribute*),  $22$ fromName (*flightplandb.datatypes.Plan attribute*), [20](#page-23-0) fromName (*flightplandb.datatypes.PlanQuery attribute*), [22](#page-25-1)

## G

generate() (*in module flightplandb.plan*), [12](#page-15-0) GenerateQuery (*class in flightplandb.datatypes*), [23](#page-26-1) get() (*in module flightplandb.internal*), [34](#page-37-0) get\_headers() (*in module flightplandb.internal*), [34](#page-37-0) getiter() (*in module flightplandb.internal*), [37](#page-40-0) gravatarHash (*flightplandb.datatypes.User attribute*), [16](#page-19-1) gravatarHash (*flightplandb.datatypes.UserSmall attribute*), [17](#page-20-3)

## H

has\_liked() (*in module flightplandb.plan*), [11](#page-14-0) header\_value() (*in module flightplandb.api*), [6](#page-9-3)

## I

IATA (*flightplandb.datatypes.Airport attribute*), [29](#page-32-2) ICAO (*flightplandb.datatypes.Airport attribute*), [29](#page-32-2) id (*flightplandb.datatypes.Application attribute*), [17](#page-20-3) id (*flightplandb.datatypes.Cycle attribute*), [19](#page-22-3) id (*flightplandb.datatypes.Plan attribute*), [20](#page-23-0) id (*flightplandb.datatypes.RouteNode attribute*), [18](#page-21-2) id (*flightplandb.datatypes.User attribute*), [15](#page-18-4) id (*flightplandb.datatypes.UserSmall attribute*), [16](#page-19-1) ident (*flightplandb.datatypes.Cycle attribute*), [19](#page-22-3) ident (*flightplandb.datatypes.Navaid attribute*), [26](#page-29-1) ident (*flightplandb.datatypes.RouteNode attribute*), [18](#page-21-2) ident (*flightplandb.datatypes.Runway attribute*), [27](#page-30-2) ident (*flightplandb.datatypes.RunwayEnds attribute*), [25](#page-28-3) ident (*flightplandb.datatypes.SearchNavaid attribute*), [31](#page-34-1) ident (*flightplandb.datatypes.Track attribute*), [30](#page-33-1) ident (*flightplandb.datatypes.Via attribute*), [17](#page-20-3) InternalServerException, [33](#page-36-4)

## J

joined (*flightplandb.datatypes.User attribute*), [16](#page-19-1)

## L

lastSeen (*flightplandb.datatypes.User attribute*), [16](#page-19-1) lat (*flightplandb.datatypes.Airport attribute*), [30](#page-33-1) lat (*flightplandb.datatypes.Navaid attribute*), [26](#page-29-1) lat (*flightplandb.datatypes.RouteNode attribute*), [18](#page-21-2) lat (*flightplandb.datatypes.RunwayEnds attribute*), [26](#page-29-1) lat (*flightplandb.datatypes.SearchNavaid attribute*), [31](#page-34-1) length (*flightplandb.datatypes.Runway attribute*), [27](#page-30-2) lighting (*flightplandb.datatypes.Runway attribute*), [28](#page-31-1) like() (*in module flightplandb.plan*), [12](#page-15-0) likes (*flightplandb.datatypes.Plan attribute*), [21](#page-24-0) likes() (*in module flightplandb.user*), [14](#page-17-1) limit\_cap() (*in module flightplandb.api*), [6](#page-9-3) limit\_used() (*in module flightplandb.api*), [7](#page-10-4) location (*flightplandb.datatypes.User attribute*), [16](#page-19-1) location (*flightplandb.datatypes.UserSmall attribute*), [17](#page-20-3) lon (*flightplandb.datatypes.Airport attribute*), [30](#page-33-1) lon (*flightplandb.datatypes.Navaid attribute*), [26](#page-29-1)

lon (*flightplandb.datatypes.RouteNode attribute*), [18](#page-21-2) lon (*flightplandb.datatypes.RunwayEnds attribute*), [26](#page-29-1) lon (*flightplandb.datatypes.SearchNavaid attribute*), [31](#page-34-1)

## M

magneticVariation (*flightplandb.datatypes.Airport attribute*), [30](#page-33-1) markings (*flightplandb.datatypes.Runway attribute*), [28](#page-31-1) maxAltitude (*flightplandb.datatypes.Plan attribute*), [20](#page-23-0) me() (*in module flightplandb.user*), [13](#page-16-2) message (*flightplandb.datatypes.StatusResponse attribute*), [15](#page-18-4) message (*flightplandb.exceptions.BadRequestException attribute*), [32](#page-35-4) message (*flightplandb.exceptions.BaseErrorHandler attribute*), [32](#page-35-4) message (*flightplandb.exceptions.ForbiddenException attribute*), [33](#page-36-4) message (*flightplandb.exceptions.InternalServerException attribute*), [33](#page-36-4) message (*flightplandb.exceptions.NotFoundException attribute*), [33](#page-36-4) message (*flightplandb.exceptions.TooManyRequestsException attribute*), [33](#page-36-4) message (*flightplandb.exceptions.UnauthorizedException attribute*), [32](#page-35-4)

METAR (*flightplandb.datatypes.Weather attribute*), [29](#page-32-2) module flightplandb, [6](#page-9-3)

```
flightplandb.api, 6
flightplandb.datatypes, 15
flightplandb.exceptions, 32
flightplandb.internal, 33
flightplandb.nav, 7
flightplandb.plan, 9
flightplandb.tags, 13
flightplandb.user, 13
flightplandb.weather, 15
```
## N

name (*flightplandb.datatypes.Airport attribute*), [29](#page-32-2) name (*flightplandb.datatypes.Application attribute*), [17](#page-20-3) name (*flightplandb.datatypes.Frequency attribute*), [29](#page-32-2) name (*flightplandb.datatypes.Navaid attribute*), [27](#page-30-2) name (*flightplandb.datatypes.RouteNode attribute*), [18](#page-21-2) name (*flightplandb.datatypes.SearchNavaid attribute*), [32](#page-35-4) name (*flightplandb.datatypes.Tag attribute*), [24](#page-27-1) name (*flightplandb.datatypes.Timezone attribute*), [25](#page-28-3) nats() (*in module flightplandb.nav*), [8](#page-11-0) Navaid (*class in flightplandb.datatypes*), [26](#page-29-1) navaids (*flightplandb.datatypes.Runway attribute*), [28](#page-31-1) nodes (*flightplandb.datatypes.Route attribute*), [19](#page-22-3) notes (*flightplandb.datatypes.Plan attribute*), [21](#page-24-0) NotFoundException, [33](#page-36-4)

## O

offset (*flightplandb.datatypes.Timezone attribute*), [25](#page-28-3) overrunLength (*flightplandb.datatypes.Runway attribute*), [28](#page-31-1)

## P

pacots() (*in module flightplandb.nav*), [8](#page-11-0)

patch() (*in module flightplandb.internal*), [35](#page-38-0)

ping() (*in module flightplandb.api*), [7](#page-10-4)

Plan (*class in flightplandb.datatypes*), [19](#page-22-3)

planCount (*flightplandb.datatypes.Tag attribute*), [25](#page-28-3)

PlanQuery (*class in flightplandb.datatypes*), [22](#page-25-1)

plans() (*in module flightplandb.user*), [14](#page-17-1)

plansCount (*flightplandb.datatypes.User attribute*), [16](#page-19-1)

plansDistance (*flightplandb.datatypes.User attribute*), [16](#page-19-1)

plansDownloads (*flightplandb.datatypes.User attribute*), [16](#page-19-1)

plansLikes (*flightplandb.datatypes.User attribute*), [16](#page-19-1) popularity (*flightplandb.datatypes.Plan attribute*), [21](#page-24-0) popularity (*flightplandb.datatypes.Tag attribute*), [25](#page-28-3) post() (*in module flightplandb.internal*), [35](#page-38-0)

## $\Omega$

q (*flightplandb.datatypes.PlanQuery attribute*), [22](#page-25-1)

## R

range (*flightplandb.datatypes.Navaid attribute*), [27](#page-30-2) regionName (*flightplandb.datatypes.Airport attribute*), [29](#page-32-2) release (*flightplandb.datatypes.Cycle attribute*), [19](#page-22-3) request() (*in module flightplandb.internal*), [33](#page-36-4) revoke() (*in module flightplandb.api*), [7](#page-10-4) Route (*class in flightplandb.datatypes*), [19](#page-22-3) route (*flightplandb.datatypes.Plan attribute*), [22](#page-25-1) route (*flightplandb.datatypes.Track attribute*), [31](#page-34-1) RouteNode (*class in flightplandb.datatypes*), [18](#page-21-2) Runway (*class in flightplandb.datatypes*), [27](#page-30-2) runway (*flightplandb.datatypes.Navaid attribute*), [26](#page-29-1) runwayCount (*flightplandb.datatypes.Airport attribute*), [30](#page-33-1) RunwayEnds (*class in flightplandb.datatypes*), [25](#page-28-3) runwayIdent (*flightplandb.datatypes.SearchNavaid attribute*), [31](#page-34-1) runways (*flightplandb.datatypes.Airport attribute*), [30](#page-33-1)

## S

- search() (*in module flightplandb.nav*), [8](#page-11-0)
- search() (*in module flightplandb.plan*), [11](#page-14-0)
- search() (*in module flightplandb.user*), [14](#page-17-1)

SearchNavaid (*class in flightplandb.datatypes*), [31](#page-34-1)

slope (*flightplandb.datatypes.Navaid attribute*), [27](#page-30-2)

status\_code (*flightplandb.exceptions.BadRequestException attribute*), [32](#page-35-4)

status\_code (*flightplandb.exceptions.BaseErrorHandler attribute*), [32](#page-35-4)

- status\_code (*flightplandb.exceptions.ForbiddenException attribute*), [33](#page-36-4)
- status\_code (*flightplandb.exceptions.InternalServerException attribute*), [33](#page-36-4)

status\_code (*flightplandb.exceptions.NotFoundException attribute*), [33](#page-36-4)

status\_code (*flightplandb.exceptions.TooManyRequestsException attribute*), [33](#page-36-4)

status\_code (*flightplandb.exceptions.UnauthorizedException attribute*), [32](#page-35-4)

status\_handler() (*in module flightplandb.exceptions*), [33](#page-36-4)

StatusResponse (*class in flightplandb.datatypes*), [15](#page-18-4) sunrise (*flightplandb.datatypes.Times attribute*), [25](#page-28-3) sunset (*flightplandb.datatypes.Times attribute*), [25](#page-28-3)

surface (*flightplandb.datatypes.Runway attribute*), [28](#page-31-1)

## T

TAF (*flightplandb.datatypes.Weather attribute*), [29](#page-32-2) Tag (*class in flightplandb.datatypes*), [24](#page-27-1) tags (*flightplandb.datatypes.Plan attribute*), [21](#page-24-0) tags (*flightplandb.datatypes.PlanQuery attribute*), [23](#page-26-1) thresholdOffset (*flightplandb.datatypes.Runway attribute*), [28](#page-31-1)

Times (*class in flightplandb.datatypes*), [25](#page-28-3) times (*flightplandb.datatypes.Airport attribute*), [30](#page-33-1) Timezone (*class in flightplandb.datatypes*), [25](#page-28-3) timezone (*flightplandb.datatypes.Airport attribute*), [30](#page-33-1) to (*flightplandb.datatypes.PlanQuery attribute*), [22](#page-25-1) toICAO (*flightplandb.datatypes.GenerateQuery attribute*), [23](#page-26-1) toICAO (*flightplandb.datatypes.Plan attribute*), [20](#page-23-0) toICAO (*flightplandb.datatypes.PlanQuery attribute*), [22](#page-25-1) toName (*flightplandb.datatypes.Plan attribute*), [20](#page-23-0) toName (*flightplandb.datatypes.PlanQuery attribute*), [23](#page-26-1) TooManyRequestsException, [33](#page-36-4) Track (*class in flightplandb.datatypes*), [30](#page-33-1) type (*flightplandb.datatypes.Frequency attribute*), [28](#page-31-1) type (*flightplandb.datatypes.Navaid attribute*), [26](#page-29-1) type (*flightplandb.datatypes.RouteNode attribute*), [18](#page-21-2) type (*flightplandb.datatypes.SearchNavaid attribute*), [31](#page-34-1) type (*flightplandb.datatypes.Via attribute*), [17](#page-20-3)

## $\mathbf{U}$

- UnauthorizedException, [32](#page-35-4)
- units() (*in module flightplandb.api*), [6](#page-9-3)
- unlike() (*in module flightplandb.plan*), [12](#page-15-0)
- updatedAt (*flightplandb.datatypes.Plan attribute*), [21](#page-24-0)
- url (*flightplandb.datatypes.Application attribute*), [17](#page-20-3)

useAWYHI (*flightplandb.datatypes.GenerateQuery attribute*), [24](#page-27-1)

- useAWYLO (*flightplandb.datatypes.GenerateQuery attribute*), [24](#page-27-1)
- useNAT (*flightplandb.datatypes.GenerateQuery attribute*), [23](#page-26-1)
- usePACOT (*flightplandb.datatypes.GenerateQuery attribute*), [23](#page-26-1)
- User (*class in flightplandb.datatypes*), [15](#page-18-4)
- user (*flightplandb.datatypes.Plan attribute*), [21](#page-24-0)
- username (*flightplandb.datatypes.User attribute*), [15](#page-18-4)

username (*flightplandb.datatypes.UserSmall attribute*), [17](#page-20-3)

UserSmall (*class in flightplandb.datatypes*), [16](#page-19-1)

## V

validFrom (*flightplandb.datatypes.Track attribute*), [31](#page-34-1) validTo (*flightplandb.datatypes.Track attribute*), [31](#page-34-1) validtypes (*flightplandb.datatypes.Navaid attribute*), [27](#page-30-2) validtypes (*flightplandb.datatypes.RouteNode attribute*), [18](#page-21-2) validtypes (*flightplandb.datatypes.SearchNavaid attribute*), [32](#page-35-4) validtypes (*flightplandb.datatypes.Via attribute*), [17](#page-20-3) version() (*in module flightplandb.api*), [6](#page-9-3) Via (*class in flightplandb.datatypes*), [17](#page-20-3) via (*flightplandb.datatypes.RouteNode attribute*), [18](#page-21-2)

## W

waypoints (*flightplandb.datatypes.Plan attribute*), [20](#page-23-0) Weather (*class in flightplandb.datatypes*), [29](#page-32-2) weather (*flightplandb.datatypes.Airport attribute*), [30](#page-33-1) westLevels (*flightplandb.datatypes.Route attribute*), [19](#page-22-3) width (*flightplandb.datatypes.Runway attribute*), [27](#page-30-2)

## Y

year (*flightplandb.datatypes.Cycle attribute*), [19](#page-22-3)